Webロ座切替フロー(1/3)~PCの場合~

## *TOP*ページ~申込前まで

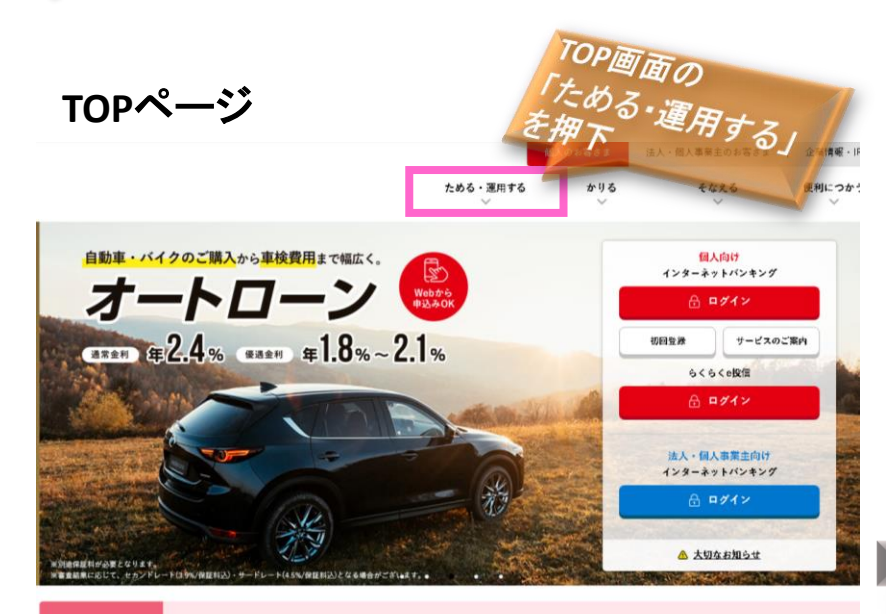

弊行役職員の新型コロナウイルス感染者の発生および営業状況 (2023年00月00日更新)  $\triangle$ 当行を騙った不審なメールにご注意ください 重要なお知らせ 当行を騙った不富なメールにご注意ください

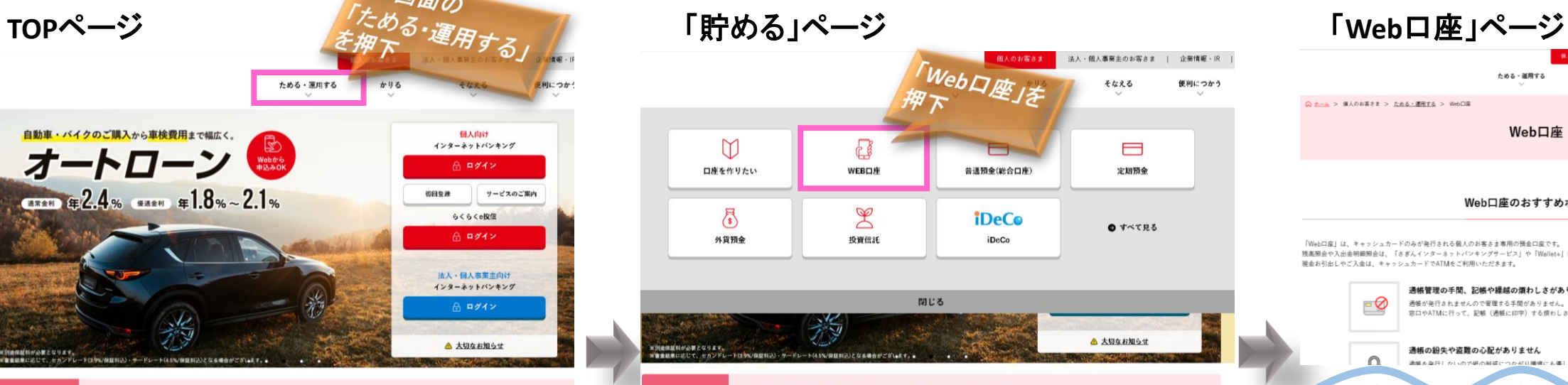

弊行役職員の新型コロナウイルス感染者の発生および営業状況 (2023年00月00日更新) 当行を騙った不審なメールにご注意ください 重要なお知ら 当行を騙った不審なメールにご注意ください

 $\triangle$ 

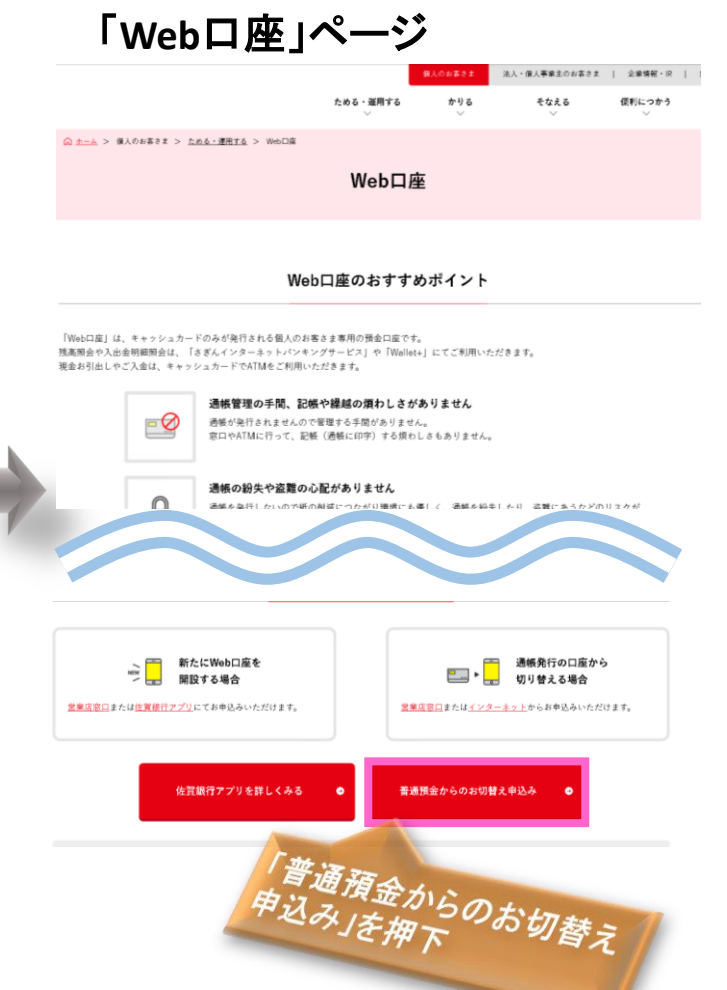

Web口座切替フロー(2/3)~PCの場合~

# 申込フォーム~*STEP01*まで

# **Web**口座留意事項等確認画面 申込みフォーム~**STEP01**~ ※入力項目詳細

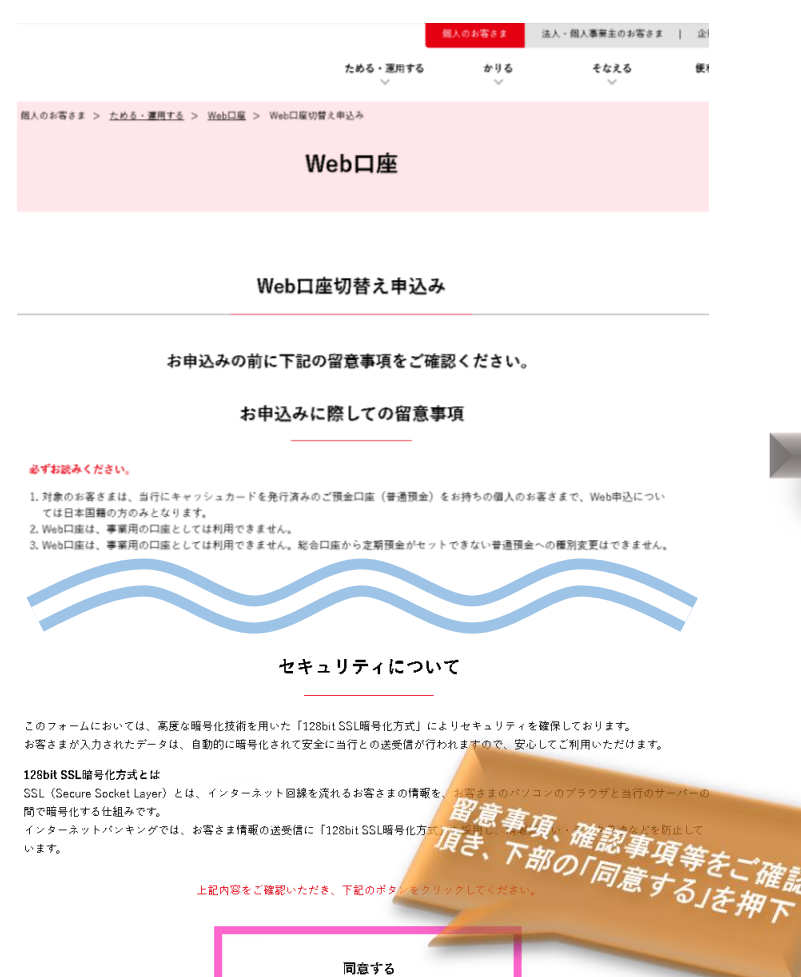

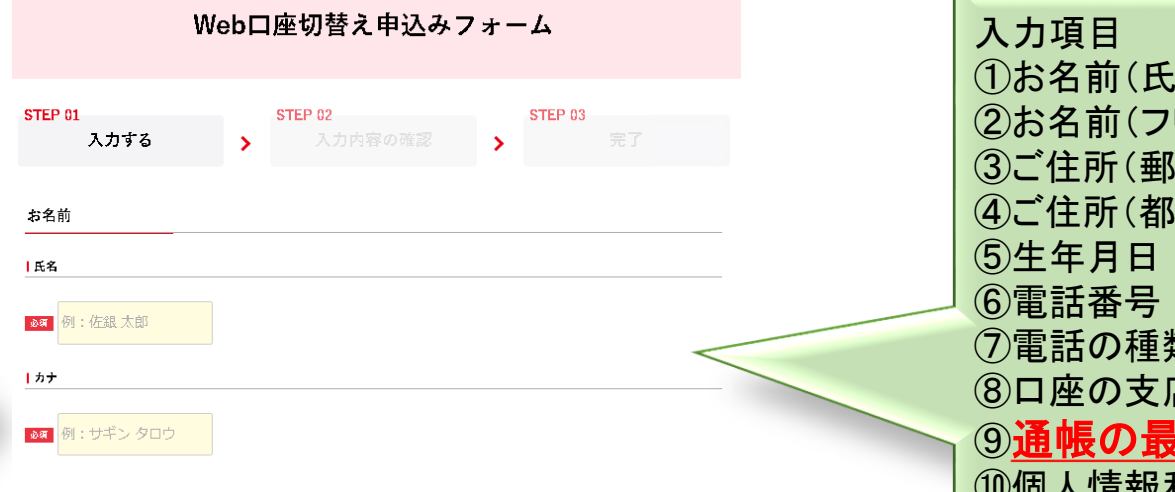

### ご住所

◎ 〒 例: 8400813

◆ 郵便番号をご入力いただくと住所が自動で入力されます。

### [都道府県 市区町村 番地]

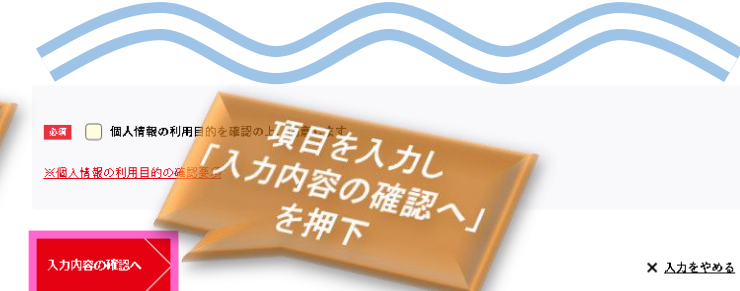

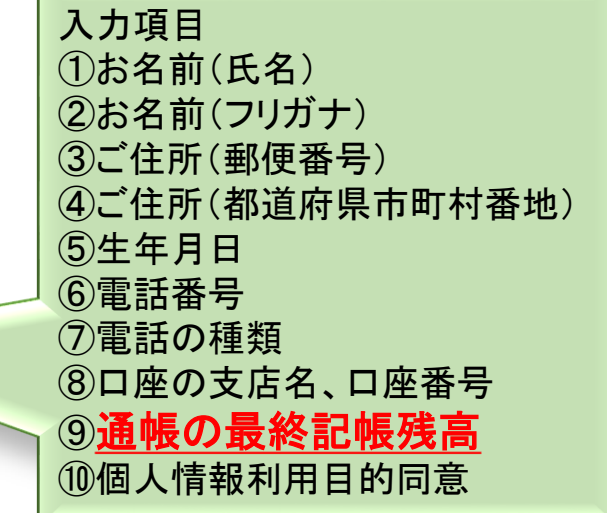

Webロ座切替フロー(3/3)~PCの場合~

## *STEP02*~最後まで

申込みフォーム~**STEP02**~

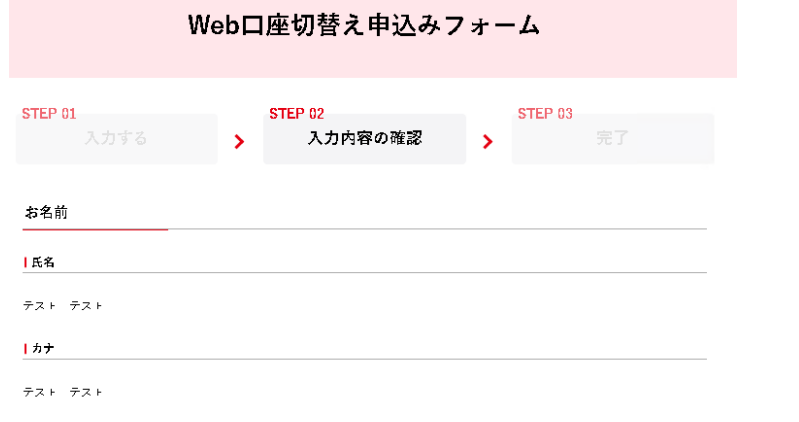

### Web口座へのお切替を希望される普通預金口座番号

|支店名 本店営業部

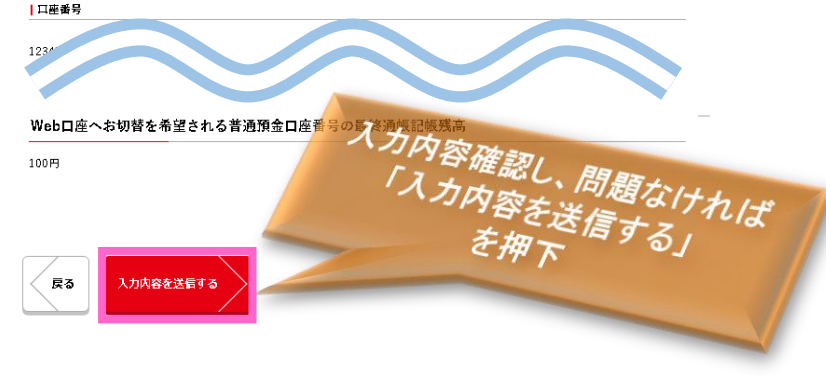

### 申込みフォーム~**STEP03**~

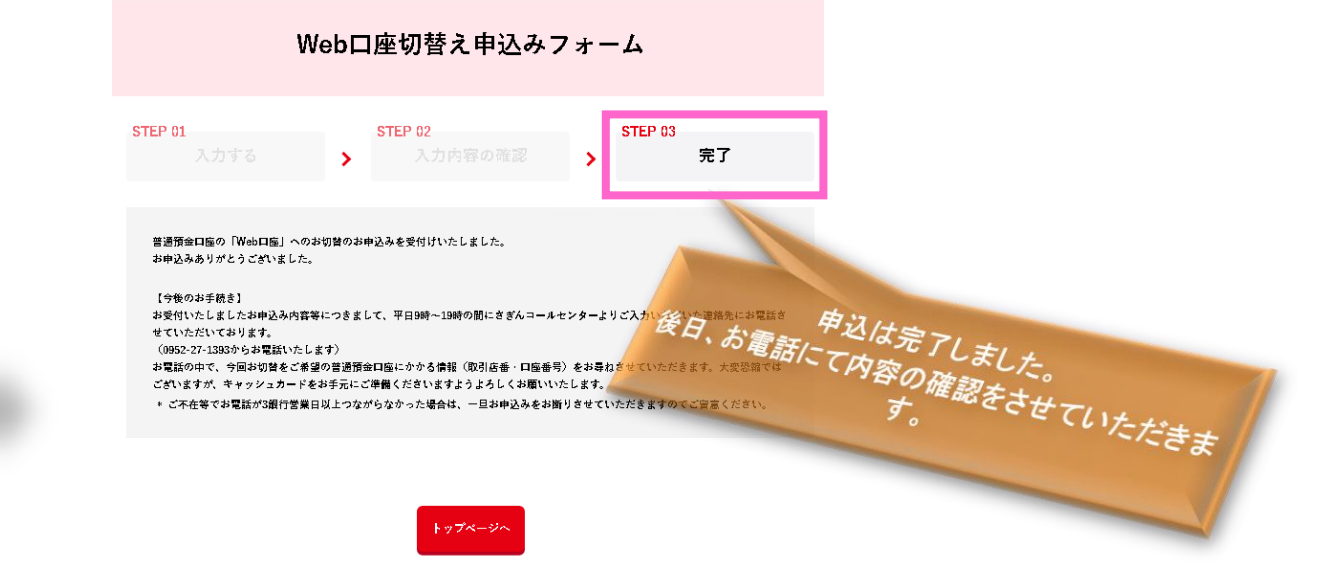